## **KOMPAKT-WISSEN**

# PROJEKT-CONTROLLING

### 2. AUFLAGE

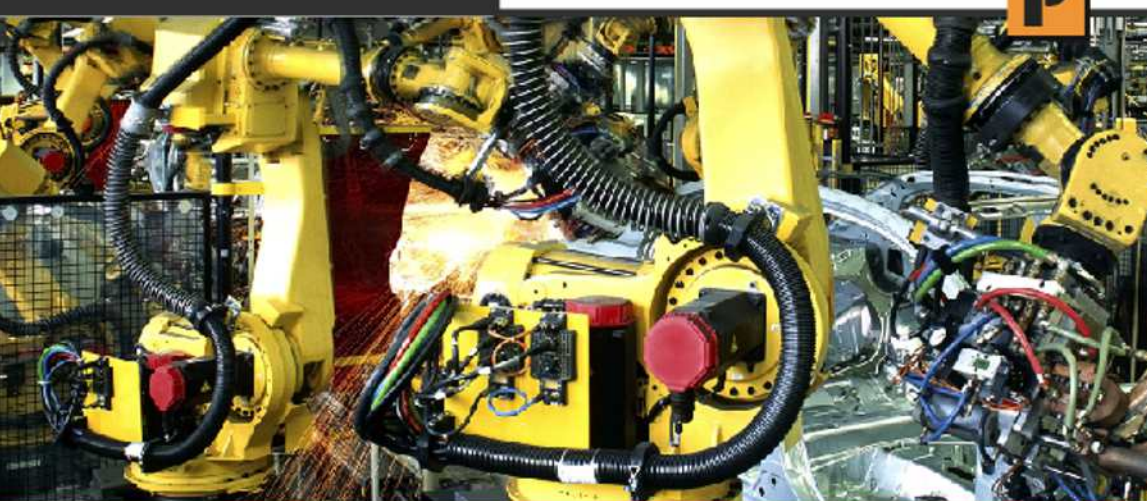

Projekte erfolgreich planen, überwachen und steuern

### **ROLAND WANNER**

**Kompakt-Wissen**

# **Projektcontrolling**

•••••••••••••••••••••••••

**Projekte erfolgreich planen, überwachen und steuern** 

**ROLAND WANNER** 

**Kontakt zum Autor:**  Roland Wanner E-Mail: info@rolandwanner.ch Internet: http://www.rolandwanner.ch

#### **Herstellung:**

Amazon Distribution GmbH, Leipzig

#### **Haftungsausschluss**

Dieses Buch enthält Informationen über Projektcontrolling, Projektplanung, Projektüberwachung und Projektsteuerung. Es wurde zu Informations- und zu Weiterbildungszwecken geschrieben. Für den professionellen Einsatz empfiehlt sich die Unterstützung durch eine kompetente Fachperson.

Trotz größter Sorgfalt dieses Buch so vollständig und korrekt wie möglich zu machen ist nicht auszuschließen, dass es Fehler enthält, typografische oder inhaltliche. Deshalb ist dieser Text nur als genereller Leitfaden und nicht als alleinige Informationsquelle über Projekt-Controlling zu verwenden.

Der Autor, Herausgeber und die zitierten Quellen haften nicht für etwaige Verluste, die aufgrund der direkten oder indirekten Umsetzung der in diesem Buch verwendeten Beschreibungen und Formeln entstehen könnten.

Themen in diesem Buch sind: Projektcontrolling, Projektplanung, Projektüberwachung, Projektsteuerung, Projekt, Controlling, Earned Value Management, Projektcontroller, PMI, PMBOK, Excel, Ampelsteuerung, Wirtschaftlichkeit, Software, IT

Bei Fragen oder Anregungen kontaktieren Sie bitte: info@rolandwanner.ch

Alle Rechte, einschliesslich derjenigen des auszugsweisen Abdruckes sowie der fotomechanischen und elektronischen Wiedergabe, vorbehalten.

Copyright © 2016 Roland Wanner

ISBN: 978-1523229123

1. Auflage September 2013

2. Auflage Januar 2016

#### **Bibliografische Information der Deutschen Bibliothek:**

Die Deutsche Bibliothek verzeichnet diese Publikation in der Deutschen Nationalbibliografie; detaillierte bibliografische Daten sind im Internet über http://dnb.ddb.de abrufbar.

#### **Inhalt**

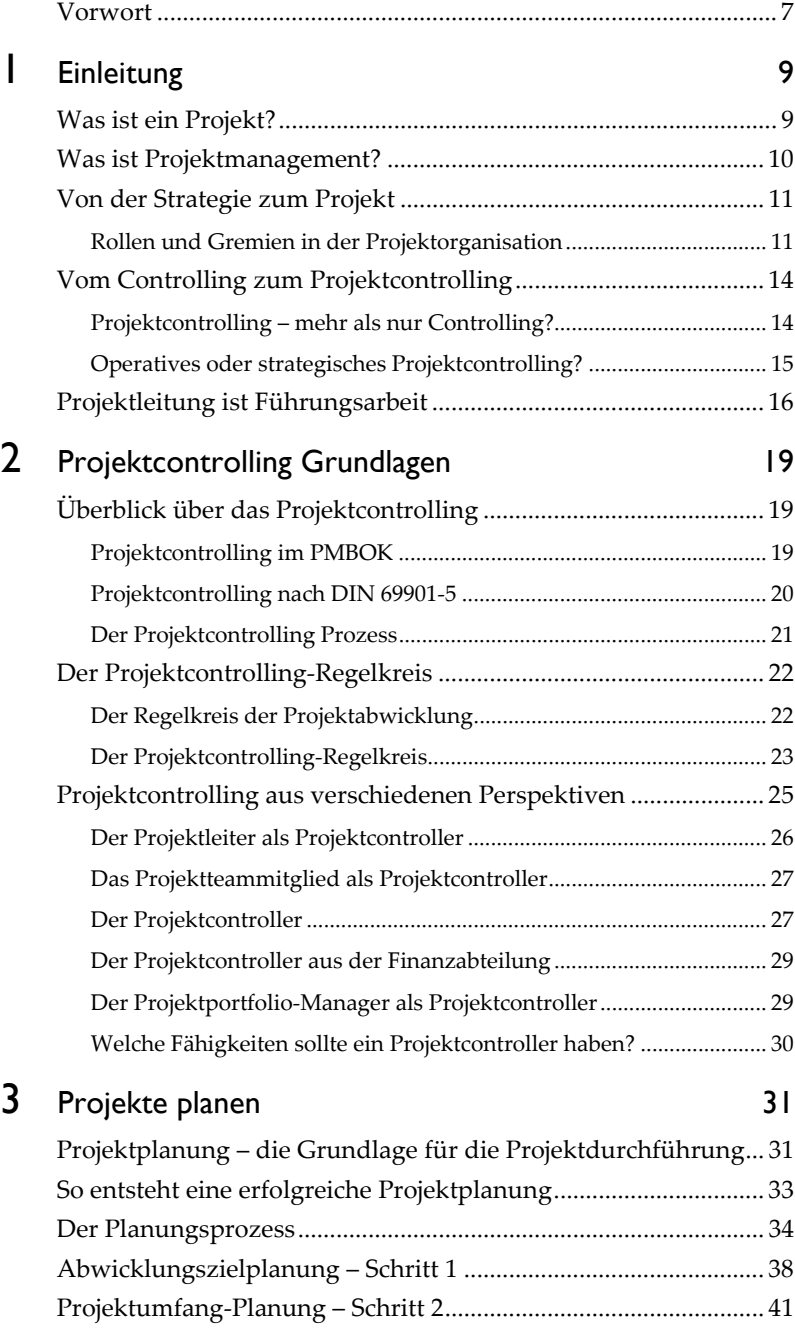

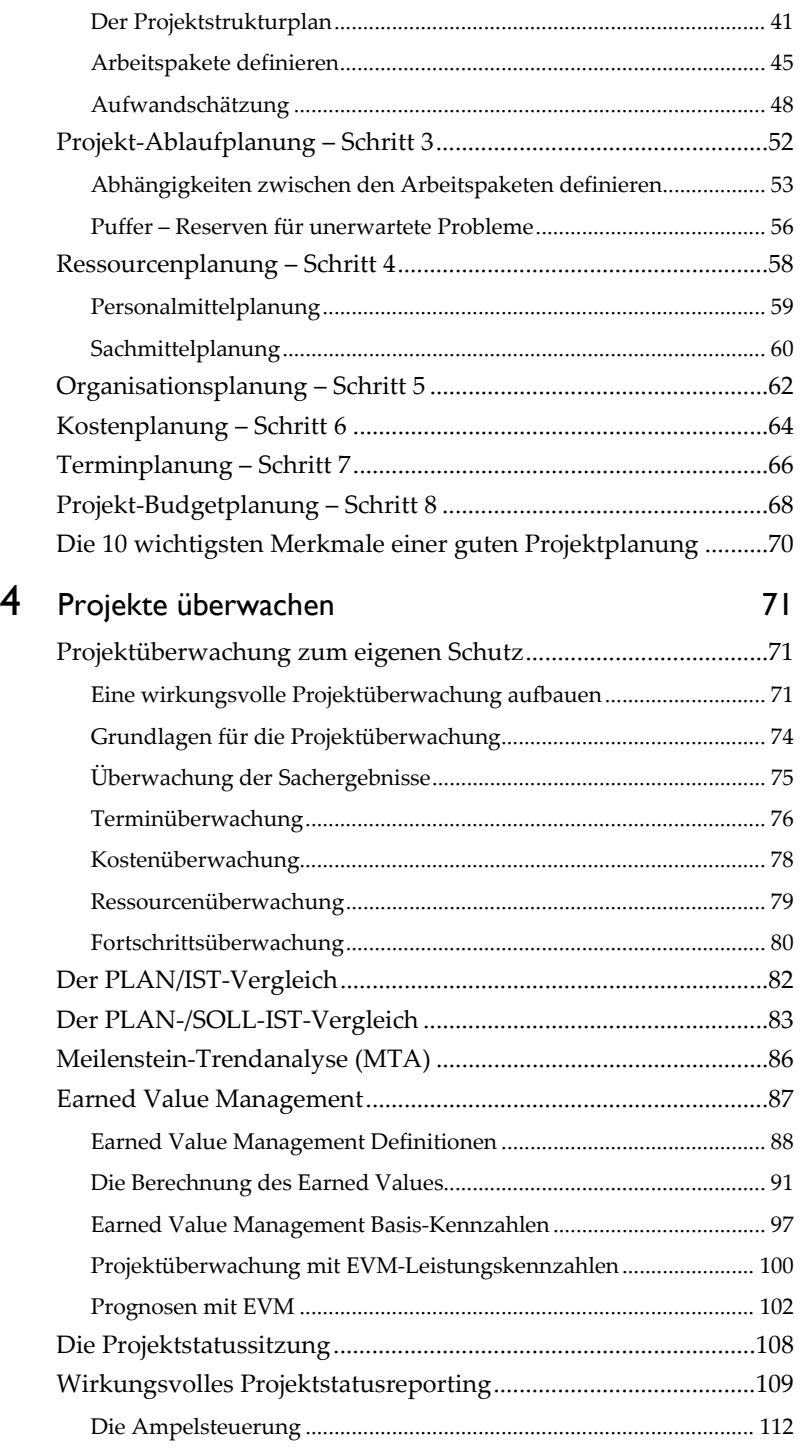

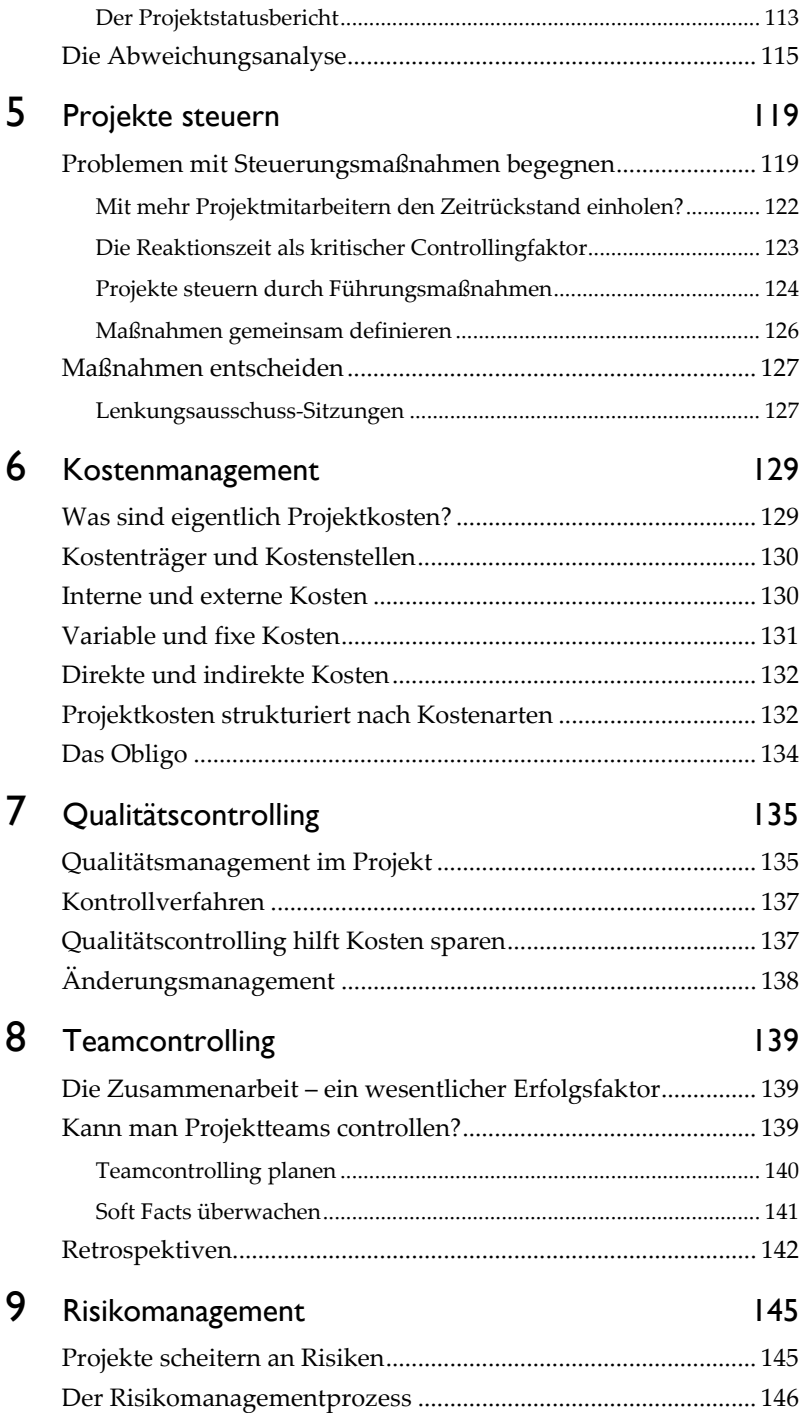

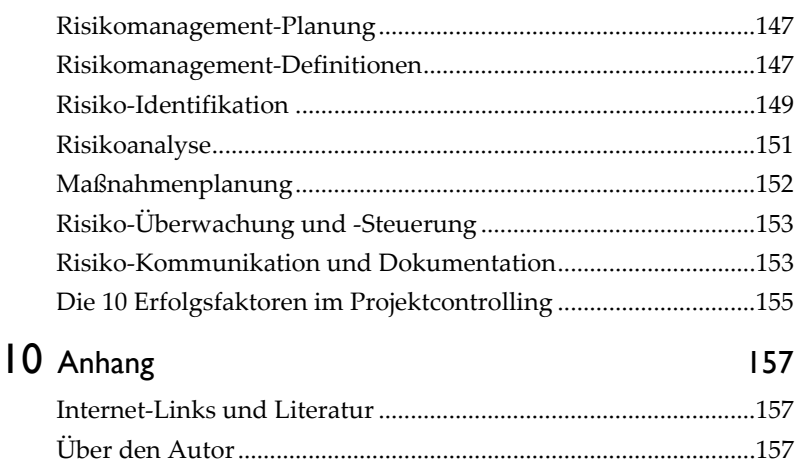

Stichwortverzeichnis ........................................................................ 159

#### **Vorwort**

•••••••••••••••••••••••••••••••••

#### **Projektcontrolling – eine wesentliche Aufgabe des Projektleiters**

Projektcontrolling ist die Basis für den Projekterfolg! Das tönt für Sie vielleicht etwas überheblich. Wenn Sie jedoch dieses Buch gelesen haben, dann werden Sie sich sicher meiner Meinung anschließen. Denn hinter dem Begriff Projektcontrolling steckt mehr als nur reine Zahlenarbeit, wie viele meinen. Projektcontrolling ist eine umfassende Führungsmethode, die bis in die Personalführung und das Qualitätsmanagement hineinreicht.

Womit beschäftigt sich denn das Projektcontrolling? Grob gesagt hat das Projektcontrolling das Ziel auf Basis einer seriösen Projektplanung das Projekt systematisch zu überwachen, um möglichst früh Abweichungen von den geplanten Werten festzustellen. Die Abweichungen sollen dann mit wirkungsvollen Maßnahmen eliminiert werden, damit das Projekt möglichst wieder auf den geplanten Kurs zurückkommt. Das haben Sie vermutlich schon gewusst. Was dies jedoch alles umfasst und wie dies im Projekt praxisgerecht umgesetzt wird, lesen Sie detailliert in diesem Buch.

Projektcontrolling ist eine wesentliche Führungsaktivität des Projektleiters, die ihn zu mehr als 50% seiner Arbeitszeit in Beschlag nimmt. Sie finden diese Aussagen übertrieben? Soviel kann das doch gar nicht sein! Wie Sie aber in diesem Buch entdecken, ist Projektcontrolling ein umfassendes Konzept, das viele Bereiche des eigentlichen Projektmanagements umfasst.

#### **Projektcontrolling ist mehr als nur PLAN/IST-Vergleich!**

Viele Projektleiter, Auftraggeber und Steuerungsgremien wissen leider nicht genau was Projektcontrolling für ihr Projekt bedeutet und welche Aufgaben es überhaupt umfasst. Auf die Frage was Projektcontrolling ist, würden mir viele Projektleiter die Antwort geben: "Projektcontrolling? Ja, das ist der PLAN/IST-Vergleich, den ich monatlich mache und die Kontrolle, ob alle Arbeitspakete zum geplanten Zeitpunkt fertig sind." So hätte ich vor 20 Jahren als Projektleiter-Greenhorn auch geantwortet. Heute weiß ich, dass die Arbeit des Projektleiters zum großen Teil nur Projektcontrolling-Aktivitäten umfasst und das Projektcontrolling einen wesentlichen Beitrag zum Projekterfolg beisteuert. Mit welchen Methoden und Techniken sich das Projektcontrolling beschäftigt und wie Sie Ihre Projekte noch erfolgreicher machen, lernen Sie in diesem Buch.

#### **Der Projektcontroller – das gute Gewissen des Projektleiters?**

Bei vielen Projekten macht der Projektleiter das Projektcontrolling selber. Bei großen Projekten ist er jedoch froh, wenn er durch einen Projektcontroller unterstützt wird. So kann er sich noch besser auf die weiteren Projektführungs-Aktivitäten und das wichtige Stakeholdermanagement konzentrieren. Der Projektcontroller mit seinem sehr breiten Projektcontrolling- und Projektmanagement-Wissen ist eine wesentliche Entlastung für den Projektleiter und wird damit gleichzeitig zu seinem "guten Gewissen". Wenn der Projektleiter und der Projektcontroller ein gutes Team sind, dann ist schon ein wesentlicher Schritt zum Projekterfolg getan.

Projektcontrolling ist Führungsarbeit! Die Verantwortung für das Projektcontrolling bleibt immer beim Projektleiter – er wird jedoch einen gewissen Teil davon gerne an seinen Projektcontroller abgeben.

#### **Für wen wurde dieses Buch geschrieben?**

Als Käufer dieses Buches werden Sie vermutlich schon einige Erfahrung im Projektmanagement haben. In diesem Buch lernen Sie zusätzlich alle Elemente eines wirkungsvollen Projektcontrollings kennen und können so Ihr Wissen weiter vertiefen.

Dieses Buch wurde hauptsächlich für Projektleiter geschrieben, denn Projektcontrolling ist eine Kernaktivität des Projektleiters. Dann sind es natürlich die Projektcontroller, die sich mit diesem Thema täglich beschäftigen. Projektportfolio-Manager werden beim Lesen dieses Buches erkennen, dass sie auf ein systematisches Controlling von Einzelprojekten angewiesen sind, damit ein effektives Controlling des Projektportfolios gemacht werden kann.

Die Grundlage für dieses Buch ist der "Guide to the Project Management Body of Knowledge" (PMBOK® Guide). Dieses Buch konzentriert sich auf Einzelprojekte und nicht auf das Controlling von mehreren Projekten oder Projektportfolios.

# **Einleitung** 1

•••••••••••••••••••••••••

#### **Was ist ein Projekt?**

Ich habe auf den folgenden Seiten ein paar Grundlagen des Projektmanagements für Sie zusammengefasst. Damit erhalten alle Leser dieses Buches die gleiche Basis oder können Ihr Wissen wieder auffrischen.

Das PMBOK definiert "Projekt" folgendermaßen:

"Ein Projekt ist ein temporäres Vorhaben das ein einzigartiges Produkt, Service oder Resultat erzeugt."

Diese Definition ist natürlich nicht falsch, aber doch etwas knapp geraten. Deshalb ist es nicht verwunderlich, was alles an Projekten in Unternehmen vorhanden ist. Darum finden Sie hier eine detailliertere Definition, welche die Eigenheiten von Projekten ein wenig besser darstellt:

Ein Projekt ist ein temporäres Vorhaben, das ein einzigartiges Produkt, Service oder Resultat erzeugt und folgende Merkmale aufweist:

- Klare Zielvorgabe
- Definiertes Start- und Enddatum
- Neuartigkeit
- Einmaligkeit
- **Komplexität**
- Beteiligung mehrerer Personen oder Bereiche

Der wichtigste Unterschied zwischen Linienarbeit und Projektarbeit ist, dass es sich bei Projektarbeit um eine nicht wiederholende Tätigkeit handelt, also kein "Daily Business". Tom Peters ist der Auffassung, dass bis zu 50% der Arbeiten in Unternehmen als Projekte angesehen werden können. Deshalb definieren viele Unternehmen zusätzlich noch Budgetlimiten, damit nicht jedes kleinste Vorhaben im Unternehmen auch als Projekt durchgeführt wird.

#### **Was ist Projektmanagement?**

Projektmanagement ist in der Unternehmenswelt schon fast zu einem Modewort geworden. Dies ist zwar positiv, aber wird diese Managementmethode wirklich richtig verstanden? Deshalb hier zuerst mal die Definition:

*Projektmanagement ist der Überbegriff für alle planenden, überwachenden, koordinierenden und steuernden Maßnahmen in einem Projekt um die Projektziele zu erreichen.* 

Das heißt Projektmanagement ist eine Führungsaufgabe! Dieser Aspekt wird jedoch oft übersehen, insbesondere in Unternehmen, in welchen Projekte z.B. in der Linienorganisation durchgeführt werden, bei der die Projektleitung als Stabstelle an die Unternehmensführung gekoppelt ist. Hier hat der Projektleiter in der Regel kaum Weisungsbefugnisse. In einer reinen Projektorganisation hat ein Projektleiter die gesamte fachliche und disziplinarische Verantwortung über die Mitglieder des Projektteams. Projektmanagement umfasst deshalb zum großen Teil auch die Führung des Projektteams, also Personalführung.

Ziel des Projektmanagements ist die erfolgreiche Projektabwicklung. Das bedeutet, dass das Projektresultat in der gewünschten Zeit, zu den budgetierten Kosten und in der definierten Qualität geliefert wird. Diese drei Hauptziele werden oft im "magischen Dreieck" des Projektmanagements dargestellt.

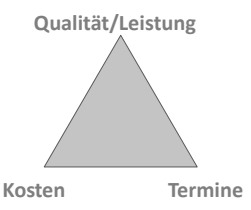

- **Kostenziel:** Definiert die Obergrenze für die Projektausgaben
- **Terminziele:** Definiert den gewünschten Projektstart- und Projektendtermin und Zwischenmeilensteine
- **Qualität/Leistungsziele:** Definiert die Qualität bez. Leistung und Umfang des Projektresultates

"Magisch" drückt aus, dass jeder Parameter den anderen beeinflusst, d.h. zieht man an einer Ecke dieses Dreiecks, verschiebt sich das Verhältnis der Seiten entsprechend zueinander. Zum Beispiel kann man die Qualität eines neuen Produktes dadurch steigern, indem man mehr Zeit in seine Entwicklung investiert. Dies hat aber zwangsläufig auch einen Anstieg der Entwicklungskosten zur Folge.

#### **Von der Strategie zum Projekt**

Auch in Ihrem Unternehmen wird es eine Strategie geben, die auf die einzelnen Geschäftsbereiche heruntergebrochen wird. Sie soll Klarheit schaffen, was Ihr Unternehmen mittel- und langfristig erreichen will. Die Strategie wird periodisch, meistens jährlich, auf ihre Gültigkeit überprüft und bei Bedarf angepasst. Sie wird dann in klar definierte, messbare Unternehmensziele heruntergebrochen, die dann als jährliche Basis für alle Unternehmensaktivitäten gelten. Um diese Unternehmensziele zu erreichen werden Projekte und Programme definiert, die es erlauben mit konzentrierten Kräften und methodischem Vorgehen diese Ziele sicher zu erreichen. Die einzelnen Projekte werden in bereichs- oder funktionsspezifischen Projektportfolios oder in Programmen gebündelt, damit sie besser überwacht und gesteuert werden können.

Das Programm- und Projektportfolio-Management konzentrieren sich dabei auf "die richtigen Projekte machen", das heißt: Die richtigen Projekte zum richtigen Zeitpunkt im richtigen Umfeld durchführen. Dabei hat der Strategiebezug, der Return on Investment (ROI), Machbarkeit und der Risikograd der Projekte große Bedeutung.

Das Projektmanagement hingegen konzentriert sich auf "Die Projekte richtig machen". Dies bedeutet die definierten Projektmanagement-Methoden anwenden, aber auch Projekte planen, überwachen und steuern sowie eine erfolgreiche Führung des Projektteams.

#### **Programm-Management, Programme**

Ein Programm ist eine Anzahl von verknüpften Projekten, die ein gemeinsames (strategisches) Ziel verfolgen und deshalb zusammen gemanagt werden.

Programm-Management ist das zentrale Management aller Projekte eines Programmes, um die strategischen Ziele des Programmes zu erreichen.

#### **Rollen und Gremien in der Projektorganisation**

Die meisten Unternehmen haben ein Projektmanagement-Handbuch, welches das Projektmanagement-System, den Projektabwicklungsprozess aber auch die Rollen und Gremien in der Projektorganisation mit ihren Aufgaben, Verantwortung und Kompetenzen (AVK) beschreibt. Eine geordnete Projektabwicklung ist nur möglich, wenn alle Projektbeteiligten ihre Rollen kennen und wahrnehmen.

#### **Die Geschäftsleitung (GL)**

Die Geschäftsleitung (Unternehmensführung) definiert die Strategie des Unternehmens und überprüft diese jährlich. Die Unternehmensstrategie bestimmt welche Projekte durchgeführt werden. Die Geschäftsleitung ist die oberste Entscheidungs- und Eskalationsinstanz für Projekte. Dies bedeutet auch, dass sie den Budgetrahmen für Projekte definiert sowie über die Zusammensetzung des jährlichen Projektportfolios entscheidet.

#### **Der Projektportfolio-Lenkungsausschuss (PPLA)**

Der Projektportfolio-Lenkungsausschuss besteht meistens aus Delegierten der einzelnen Geschäftsbereiche eines Unternehmens. Seine Hauptaufgabe ist das Projektportfolio zu planen zu überwachen und zu steuern. Das heißt: Welche Projekte dürfen starten, welche Projekte haben Vorrang, welche Projekte werden abgebrochen. Der Projektportfolio-Lenkungsausschuss bestimmt meistens auch über die Abnahmen der wichtigsten Phasenmeilensteine.

#### **Der Projektportfolio-Manager (PPM)**

Der Projektportfolio-Manager ist für die operative Planung, Überwachung und Steuerung des Projektportfolios zuständig; wobei er bei der Planung und Steuerung des Projektportfolios eine wichtige Supportfunktion für den Projektportfolio-Lenkungsausschuss darstellt. Er ist die Schnittstelle zwischen dem Portfolio-Lenkungsausschuss, den Projekten und Programmen.

#### **Der Projektleiter (PL)**

Der Projektleiter ist verantwortlich für die fach- und termingerechte Projektabwicklung sowie für das Erreichen der Projektziele gemäß Projektauftrag. Zu seinem Aufgabenbereich gehören alle planenden, überwachenden und steuernden Aufgaben. Besonders bei großen Projekten wird der Projektleiter bei Projektmanagementaufgaben von Fachpersonen unterstützt, z.B. beim Controlling oder der Qualitätssicherung. Der Projektleiter ist Informationsschnittstelle, informiert den Auftraggeber sowie den Projektportfolio-Manager via Projektstatusberichte laufend über den Projektfortschritt, die Projektrisiken und die weiteren Schritte im Projekt.

#### **Der Projekt-Lenkungsausschuss (PLA)**

Der Projekt-Lenkungsausschuss ist das Steuerungsgremium des Projektes. Bei kleinen Projekten entscheidet sich der Auftraggeber oft keinen Lenkungsausschuss zu definieren, weil dies zu aufwändig wäre. Der ProjektLenkungsausschuss unterstützt den Auftraggeber mit spezifischem Unternehmens- und Fach-Know-how bei der Steuerung des Projektes. Er behandelt bereichsübergreifende Probleme und Konflikte. Er tagt je nach Projektdauer monatlich, vor wichtigen Meilensteinen oder bei längeren Projekten quartalsmäßig.

#### **Der Auftraggeber/Kunde (AG)**

Der Auftraggeber (AG) ist der Abnehmer des Endproduktes. Es kann sich dabei um eine höhere Führungsperson innerhalb des Unternehmens handeln oder es ist ein Kunde außerhalb des Unternehmens. Bei *internen Projekten* formuliert der AG die Projektziele und den Projektauftrag für den Projektleiter. Er überwacht und steuert den Projektablauf und genehmigt Anträge des Projektleiters. Der Auftraggeber ist entscheidend für den Projekterfolg. Besonders bei großen, komplexen, organisations- und kontinentübergreifenden Projekten ist sein politischer Einfluss und die Rückendeckung für das Projektteam enorm wichtig. Ein starker, engagierter interner Auftraggeber erhöht die Chancen auf den Projekterfolg wesentlich!

Der Auftraggeber/externe Kunde ist zentrale Ansprechperson für den Projektleiter bezüglich Verträgen, Scope, Terminen usw. Es kommt jedoch nicht selten vor, dass der Projektleiter mit mehreren verschiedenen Ansprechpartnern beim Kunden konfrontiert wird. Dies macht natürlich die Aufgabe nicht einfacher.

#### **Vom Controlling zum Projektcontrolling**

Wie die meisten modernen Managementmethoden wurde das Controlling zuerst in den USA bekannt und kam dann einige Jahre später nach Europa. ''Controlling'' ist als eigenständiger Begriff anzusehen. Es gibt keinen entsprechenden deutschen Ausdruck dafür. Controlling könnte man folgendermaßen definieren:

*Controlling ist ein zukunftsorientiertes System von Planungs-, Überwachungs- und Steuerungsaktivitäten zur Ausrichtung des betrieblichen Geschehens im Hinblick auf das Erreichen der Unternehmensziele und auf das Gewinnziel hin.* 

Das heißt: Controlling (von englisch: to control für "steuern", "regeln") ist ein umfassendes Steuerungs- und Koordinationskonzept zur Unterstützung der Geschäftsleitung und der führungsverantwortlichen Stellen bei der ergebnisorientierten Planung und Umsetzung unternehmerischer Aktivitäten. Wenn man die Definitionen von Controlling auf die Tätigkeiten eines Controllers, als Spezialisten für Unternehmensplanung und -steuerung herunterbricht, dann gibt das folgende operative Aufgaben:

- Analysieren der internen und externen Faktoren, die sich auf die Rentabilität und Liquidität des Unternehmens auswirken.
- Mitwirken und beraten beim Planen und Formulieren der strategischen Unternehmensziele. Organisation und Koordination der operativen Teilplanung.
- Überwachen und vergleichen der tatsächlichen Geschäftsentwicklung mit der kurz-, mittel- und langfristigen Planung. Analysieren der Abweichungsursachen und empfehlen von Maßnahmen.
- Entwickeln und einführen von flexiblen, transparenten nach Verantwortungsgesichtspunkten gegliederten Instrumenten und Methoden zur Analyse, Planung und Kontrolle.

Eine wesentliche Aufgabe des Controllers ist es, das Management beim Formulieren, Vereinbaren und Verfolgen der geplanten Ziele zu begleiten. Er gibt somit den jeweiligen Managern mehr Entscheidungssicherheit.

#### **Projektcontrolling – mehr als nur Controlling?**

Das Thema dieses Buch ist ja das Projektcontrolling. Ist Projektcontrolling eigentlich "nur" die Umsetzung des "normalen" Controllings auf Projekte? Genau dieser Meinung sind viele Unternehmen. Und so ist ihr Projektcontrolling leider oft nur ein Finanzcontrolling von Projekten. Projektcontrolling ist aber mehr als nur ein Finanzcontrolling. Dieses hat seinen Fokus auf Plan/Ist/Soll-Kosten, Budgets, Abschreibungen und einigen weiteren Finanzkennzahlen – und dies meistens für Kostenstellen oder Anlagen.

Controlling auf Projekte anwenden heißt, jedoch den Fokus auf die Kenngrößen des Projektes zu legen. Dies sind: Kosten, Termine, Projektfortschritt, Qualität, Risiken, Ressourcen, Änderungen, usw.

Wenn Sie schon als Projektleiter gearbeitet haben, dann sind Ihnen die Tätigkeiten in den letzten Kapiteln, die ein Controller ausführt, sicher bekannt vorgekommen. War nicht planen, überwachen und steuern eine Ihrer Hauptaktivitäten als Projektleiter? Wenn es Ihnen auch nicht bewusst wurde, Sie haben typische Controllingarbeiten im Projekt ausgeführt – eben Projektcontrolling. Im Gegensatz zum Controlling in der eher statischen Linienorganisation stellt das Projektcontrolling im dynamischen Projektalltag hohe Anforderungen bezüglich Flexibilität, Wissen und Feinfühligkeit an den Projektleiter bzw. den Projektcontroller.

Projektcontrolling ist eine entscheidende Führungsaufgabe im Projekt, dessen Nutzen noch sehr oft unterschätzt wird. Projektcontrolling erhält nicht nur auf Einzelprojektebene, sondern auch auf der Projektportfolio-Ebene eine immer wichtigere Bedeutung. Denn auch dort geht es darum eine größere Anzahl Projekte im Unternehmen sinnvoll zu planen, überwachen und zu steuern.

#### **Operatives oder strategisches Projektcontrolling?**

Oft hört man die Begriffe "operatives Projektcontrolling" und "strategisches Projektcontrolling". In diesem Buch verwende ich diese Begriffe nicht und doch ist es für Sie gut zu wissen was gewisse Leute darunter verstehen. Operatives Projektcontrolling beschreibt die Planung, Überwachung und Steuerung eines Einzelprojektes.

Mit operativem Multi-Projektcontrolling ist hingegen das Controlling des Projektportfolios eines Unternehmens, eines Geschäftsbereiches oder eines Programmes gemeint. Das heißt, hier hat der Projektcontroller oder der Projektportfolio-Manager alle Projekte im Blickfeld mit einem mittel- bis längerfristigem Zeitfokus.

Strategisches Projektcontrolling ist der Prozess der Projektportfolio-Planung, d.h.: Projekte identifizieren, selektieren, priorisieren und freigeben.

#### **Projektleitung ist Führungsarbeit**

In der folgenden Abbildung sehen Sie das Metamodell der Projektabwicklung. Es umfasst alle Aktivitäten der Projektführung, der Projektdurchführung und dazwischen, als Bindeglied, das Projektcontrolling mit Steuerung und Überwachung. Zu den Projektcontrolling-Elementen zähle ich auch die Projektplanung, denn ohne Planung kann nichts überwacht und gesteuert werden.

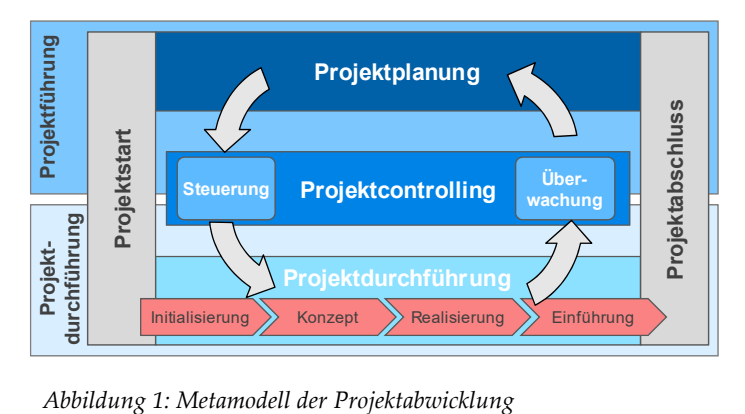

Die Leitung eines Projektes wird auch **Projektführung** genannt. Projektführung können Sie auch gleichsetzen mit dem Begriff Projektmanagement, den Sie ein paar Seiten zurück detailliert kennengelernt haben. Die **Projektführung** umfasst alle leitenden Aufgaben des Projektleiters, die notwendig sind, um während der Projektdurchführung die Projektziele zu erreichen.

- Projektführung = Projektmanagement
- Projektdurchführung = Lieferobjekte erstellen

Die Projektführung können Sie weiter unterteilen in:

**Funktionale Führung:** Führung der Projektarbeit (Projektplanung, Projektüberwachung und Projektsteuerung, Projektstart, Projektabschluss, Risikomanagement, Stakeholdermanagement, usw.)

#### **Personenbezogene Führung:** Führen des Projektteams

#### **Führungsarbeit oder doch nur unnötige Administration?**

Der Projektleiter ist Manager eines temporären Unternehmens – seines Projektes. Für einige Chefs tönt das vielleicht etwas überheblich. Aber die Hauptaufgaben des Projektleiters sind nun mal Personalführung und das Führen von Arbeiten.

Was bedeutet Führen bzw. Managen überhaupt? Führen heißt: Ziele setzen und dann Aktivitäten planen, überwachen und steuern. Die Ausführung der meisten Aktivitäten übernehmen dann die Projektmitarbeiter. Das ist jedoch blanke Theorie – in der Praxis sieht es leider oft etwas anders aus. Viele Projektleiter nehmen ihre Führungsverantwortung nicht wahr und beschäftigen sich zu viel mit der eigentlichen Projektarbeit, d.h. der Arbeit am zu erstellenden Produkt.

#### **Projektmanagement ist größtenteils Projektcontrolling**

Die Hauptaufgabe des Projektleiters ist Führungsarbeit und dies bedeutet im Projektumfeld Personalführung und die Führung von Arbeiten. Management, wie Führen neuzeitlich heißt, ist ein Prozess mit folgenden Phasen:

- **Ziele setzen:** Beschreiben von konkreten und messbaren Zielen.
- **Planen:** Gedankliche Vorwegnahme des zukünftigen Geschehens. Planen soll zeigen, auf welchen Wegen die Ziele zu erreichen sind.
- **Realisieren:** Umsetzen des Geplanten in die betriebliche Wirklichkeit.
- **Kontrollieren:** Überprüfen, ob das geplante auch so umgesetzt wurde (z.B. PLAN/IST-Vergleich).
- **Entscheiden/Steuern:** Einleiten von Maßnahmen bei Abweichungen von den Planwerten.

Zusätzlich müssen für die Arbeit spezifische **Informationen** vorhanden sein. Auch ist eine umfassende **Kommunikation** zwischen den Beteiligten notwendig. Wenn wir jetzt Projektcontrolling anschauen, dann beschäftigt es sich mit allen fett gedruckten Begriffen (außer mit Realisieren).

# **Projektcontrolling Grundlagen**  2

•••••••••••••••••••••••••

#### **Überblick über das Projektcontrolling**

In den meisten größeren Unternehmen gibt es die Funktion Projektcontrolling und Projektcontroller. Ich selber habe schon in mehreren Unternehmen im Projektumfeld gearbeitet und konnte feststellen, dass das Projektcontrolling überall ein wenig anders interpretiert wurde. Entweder war das Projektcontrolling in der Finanzabteilung beheimatet oder es war Bestandteil des Projektportfolio-Managements und in anderen Unternehmen war es direkt in der Projektorganisation verankert. Die Vorgehensweise und das Resultat des Projektcontrollings war je nach Positionierung ein wenig anders, die Grundidee war jedoch immer die gleiche: Planungsarbeiten zu unterstützen, auftretende Abweichungen während der Projektdurchführung zu erkennen und Steuerungsmaßnahmen zu definieren.

#### **Projektcontrolling im PMBOK**

Der umfassende Begriff "Projektcontrolling", wie er im Deutschen verwendet wird, ist im angelsächsischen nicht üblich. Dies merken Sie auch schnell, wenn Sie sich etwas tiefer mit dem PMBOK beschäftigen. Dort finden Sie nur Definitionen und Beschreibungen über Planning, Monitoring und Control. Dies zeigt sich dann auch im Grundkonzept des PMBOK, welches aus "Project Management Processes" und "Project Management Knowledge Areas" besteht.

Die folgenden 11 Projektcontrolling-Aktivitäten des PMBOK Guide Fifth Edition 2013 sind in der "Monitoring & Controlling Process Group" zusammengefasst:

- Monitor and Control Project Work
- Perform Integrated Change Control
- Validate Scope
- Control Scope
- Control Schedule
- Control Costs
- Control Quality
- Control Communications
- Control Risks
- Control Procurements
- Control Stakeholder Engagement

In der folgenden Abbildung sehen Sie anschaulich, wie sich die verschiedenen Process Groups während der Projektdauer überlappen. Wenn ein Projekt aus mehreren Phasen besteht dann werden Sie diese Process Groups innerhalb jeder Phase vorfinden. Das heißt: jede Phase hat einen Initiating und Planning Process, in jeder Phase wird etwas erstellt; Monitoring und Control findet während jeder Phase statt und jede Phase hat einen Closing Process.

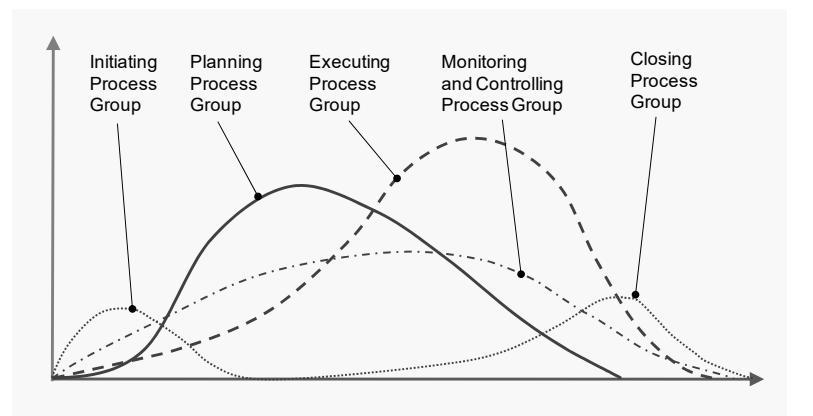

*Abbildung 2: Das Zusammenspiel der einzelnen "Project Group Processes" des PMBOK* 

#### **Projektcontrolling nach DIN 69901-5**

Die DIN-Norm 69901-5: 2009-01 versteht unter Projektcontrolling die ''Prozesse und Regeln, die innerhalb des Projektmanagements zur Sicherung des Erreichens der Projektziele beitragen" durch:

- Erfassung der Ist-Daten
- Soll-Ist-Vergleich
- Feststellen und Analyse von Abweichungen, Bewerten der Abweichungen, Vorschlagen von Korrekturmaßnahmen,
- sowie durch das Mitwirken bei der Maßnahmenplanung und Überwachung ihrer Durchführung.

Interessant ist, dass die DIN 69901 zwischen betriebswirtschaftlichem Controlling und technischem Controlling unterscheidet. Das betriebswirtschaftliche Controlling hat nach DIN 69901 neben der Überwachung betriebswirtschaftlicher Aspekte der Kostenplanung und der Projektabwicklung auch die Aufgabe, die Art der Wirtschaftlichkeitsrechnung für Entscheidungsvorbereitungen festzulegen. Das technische Controlling befasst sich hingegen mit der Überprüfung der ''geforderten Gebrauchswerte'' und verbindet somit Qualitätssicherung mit der betriebswirtschaftlichen Überwachung.

#### **Der Projektcontrolling Prozess**

In den letzten Abschnitten haben Sie das Projektcontrolling nach PMBOK und DIN kennengelernt. An dieser Stelle will ich zusammenfassend nochmals darstellen was aus Prozesssicht alles zum Projektcontrolling gehört.

#### **Projektplanung:**

- 1. Abwicklungszielplanung
- 2. Projektumfangplanung
- 3. Ablaufplanung
- 4. Ressourcenplanung
- 5. Organisationsplanung
- 6. Projektkostenplanung
- 7. Terminplanung
- 8. Projektbudgetplanung

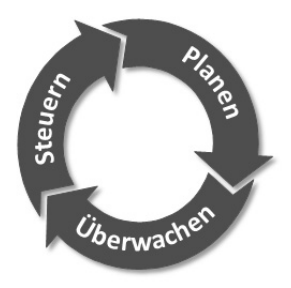

#### **Projektüberwachung**

- 1. Vergleichen von PLAN und IST-Daten, Feststellen von Abweichungen
- 2. Abweichungen analysieren und dokumentieren

#### **Projektsteuerung:**

- 1. Maßnahmen definieren und planen
- 2. Entscheidungen treffen
- 3. Maßnahmen delegieren

#### **Der Projektcontrolling-Regelkreis**

**Der Regelkreis der Projektabwicklung** 

Auf Seite 16 haben Sie das Metamodell der Projektabwicklung kennengelernt. Damit Sie nun das dynamische Zusammenspiel der beiden Kernelemente Projektführung und Projektdurchführung besser verstehen ist es sinnvoll, ableitetet von diesem Metamodel, Ihnen den Regelkreis der Projektabwicklung näher zu bringen.

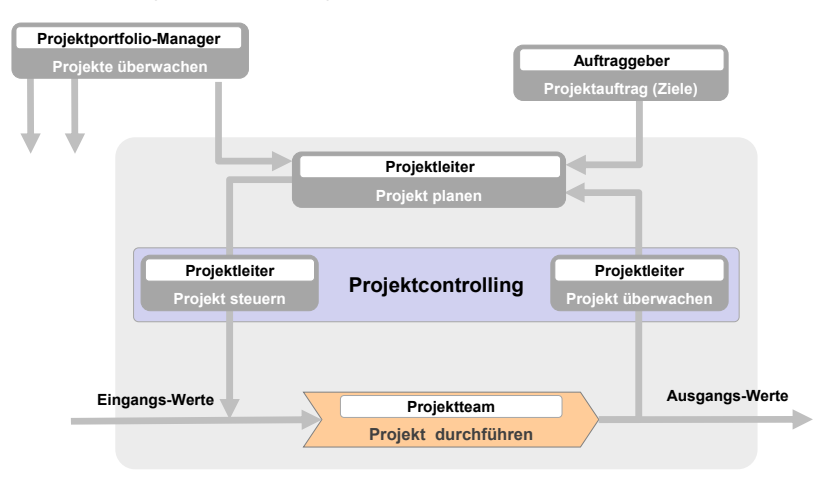

*Abbildung 3: Regelkreis der Projektabwicklung*

Die vom Auftraggeber definierten Projektziele bilden die Basis für das Erstellen der Projektplanung. Bei der Projektplanung befasst sich der Projektleiter mit den projektbezogenen Ereignissen und Aufgaben. Durch das "Steuern" übergibt er diese in Form von Arbeitspaketen angeordnet und als Koordinationsanweisungen und Maßnahmen an das Projektteam. Das Projektteam führt diese Arbeiten dann aus. Die entstehenden Ergebnisse (Lieferobjekte) werden durch die Projektüberwachung mit den Planwerten bzw. den vorgegebenen Zielen verglichen (PLAN-/SOLL-IST-Vergleich). Die Erkenntnisse dieser Überwachung fließen dann wieder in die Planung ein. So wird der Prozess bis zum Projektabschluss dauernd durchlaufen. Wie Sie in Abbildung 3 sehen ist das Projektcontrolling ein eigener Prozess mit den zwei Hauptelementen "Projekt überwachen" und "Projekt steuern", die Bindeglieder zwischen der Projektplanung und der Projektdurchführung sind.

#### **Internes und externes Controlling**

Projektcontrolling kann man in internes und externes Controlling unterteilen. Der "projektinterne" Controllingprozess findet innerhalb des Projektes statt, der projektexterne Controllingprozess außerhalb der Projektabwicklung. Das interne Projektcontrolling benutzt der Projektleiter, um die Einfluss- bzw. Störgrößen, Änderungen der Projektziele, Planungs- und Schätzfehler etc. entsprechend zu managen. Dies mit dem Ziel, das Projekt möglichst innerhalb des definierten Projektumfangs erfolgreich abzuschließen.

Das projektexterne Controlling wird außerhalb der Projektabwicklung durchgeführt, normalerweise durch das Projektportfolio-Management oder einen externen Controller. Dieses plant und überwacht die gesamte Projektlandschaft des Unternehmens oder eines Unternehmensbereiches und rapportiert projektinterne oder projektübergreifende Probleme und mögliche Steuerungsmaßnahmen dem Projektportfolio-Lenkungsausschuss. Dieser entscheidet dann über entsprechende Maßnahmen.

#### **Der Projektcontrolling-Regelkreis**

Eines der wichtigsten Instrumente des Projektleiters ist der interne Projektcontrolling-Regelkreis. Er ist der Kern des Projektabwicklungs-Regelkreises, den Sie vorhin kennengelernt haben und besteht aus den Hauptelementen: Planen, Überwachen und Steuern. Dieser Regelkreis ist keineswegs eine Erfindung des Projektmanagements, sondern beschreibt, ganz allgemein, den Managementprozess und entspricht einem modernen Verständnis von Führung.

Wie Sie in Abbildung 4 sehen, sind die Projektziele die Grundlage der Projektplanung. Auf Basis der Projektplanung kann der Projektleiter (via Projektsteuerung) die anstehenden Aufgaben übergeben und diese untereinander koordinieren. Aufgrund der von den Mitarbeitern geleisteten

# 3

### **Projekte planen**

•••••••••••••••••••••••••

#### **Projektplanung – die Grundlage für die Projektdurchführung**

Projektplanung ist eine der wichtigsten Techniken des Projektmanagements. Sie ist so wichtig, dass viele meinen, Projektplanung ist gleich "Projektmanagement". Dies ist natürlich eine sehr enge Sichtweise – und trotzdem nicht so falsch: Ohne eine fundierte Planung wird ein Projekt nie ein Erfolg!

Projektplanung zähle ich ganz klar zu den Projektcontrolling-Aktivitäten. Da werden mir vielleicht einige von Ihnen widersprechen. Meine Antwort ist dann: Wie wollen Sie Projekte überwachen und steuern, wenn Sie keinen gescheiten Projektplan haben, der Ihnen dies erlaubt? Deshalb ist es aus meiner Sicht wichtig, dass ein Projektcontroller sich in der Projektplanung auskennt und mithilft, dass ein fachgerechter Plan entsteht, welchen er dann als Basis für eine effektive Überwachung verwenden kann.

#### **Projektplanung – die Grundlage für den Projekterfolg**

Planung und Projekterfolg stehen in unmittelbarem Zusammenhang. Dies ist leider vielen Projektleitern nicht bewusst. Vermutlich bin ich nicht der einzige, der schon versuchte größere Aufgaben ohne Planung durchzuführen. Was habe ich daraus gelernt? Erstens dauerte das ganze Vorhaben meist viel länger als ich mir es vorgestellt hatte und zweitens hat auch die Qualität nicht immer überzeugt. Was sind die Gründe dafür? Ich hatte nicht selten den Überblick über den Zeitrahmen und die Tätigkeiten verloren und vergaß z.B. notwendige Aktivitäten, die ich dann nachholen musste. Ich kann Ihnen nur eines sagen: Wer sich blindlings auf eine Aufgabe stürzt und sich nur auf das Glück verlässt wird sehr selten Erfolg haben. Das Ziel wird nicht Ihren Vorstellungen entsprechen – wenn Sie das Ziel überhaupt erreichen. Das wusste schon Mark Twain:

*"Wer nicht weiß, wohin er will, darf sich nicht wundern, wenn er woanders ankommt."* 

Wie Sie im letzten Kapitel gelesen haben ist die Projektplanung nicht nur die unverzichtbare Grundlage für das Projektcontrolling, es ist auch die Basis jeder erfolgreichen Projektdurchführung. Projektplanung ist die strukturelle, zeitliche und finanzielle Planung eines Projektvorhabens. Ihr Ziel ist, das Projekt sinnvoll in Projektphasen Teilprojekte, Arbeitspakete und Aktivitäten zu strukturieren. Die Projektplanung ermittelt realistische Vorgaben für die zu erbringende Arbeitsleistung, Termine, Kosten und Ressourcen. Sie ist die Voraussetzung für die systematische Ausführung und Überwachung eines Projektes. Im Kern geht es darum: WAS muss bis WANN von WEM gemacht werden. Dieser einfache Grundsatz ist altbekannt, wird aber von vielen Projektleitern zu wenig beachtet.

In diesem Buch werden Sie alle notwendigen Schritte kennenlernen, die Sie bei der Projektplanung durchlaufen müssen. Dabei sollten Sie beachten, dass der Aufwand für die Projektplanung der Projektgröße, Komplexität und dem Risiko des Projektes angepasst wird.

#### **Wer erstellt die Projektplanung?**

Eine berechtigte Frage. Macht der Projektleiter oder der Projektcontroller die Projektplanung oder beide zusammen? Beides falsch! Als generelle Regel sollten Sie beachten: Personen, welche die Projektarbeit ausführen, sollten auch an der Planung beteiligt sein. Das heißt Projektplanung ist Teamarbeit! Dafür gibt es zwei Gründe. Ihre Projektmitarbeiter wissen am besten, wie sie ihre Arbeit ausführen und wie lange sie dafür benötigen. Sie denken wahrscheinlich an alles, was getan werden muss. Wenn Sie als Projektleiter hingegen alleine die Planung erstellen vergessen Sie wahrscheinlich einige Dinge. Ein weiterer Pluspunkt der Teamarbeit ist: Wer an einem Plan selbst mitgearbeitet hat, steht auch eher dahinter.

Wenn es um die Planung der Projektphasen, Meilensteine und Lieferobjekte geht, brauchen Sie in einem ersten Schritt den Input Ihres Projektteams noch nicht, bei der Detailplanung hingegen ist er unerlässlich. Die Feinplanung eines einzelnen Arbeitspaketes oder von Aktivitäten können Sie dann den entsprechenden Arbeitspaketverantwortlichen überlassen.

#### **So entsteht eine erfolgreiche Projektplanung**

Die projektspezifischen Anforderungen und Ziele sind die Basis jeder verbindlichen Planung. Mit Hilfe der in den folgenden Kapiteln beschriebenen Planungsschritte werden dann diese Anforderungen zu klaren Vorgaben für die Projektdurchführung. Mit diesen Vorgaben stürzen sich dann leider viele Projektleiter schnell auf ein Planungs-Werkzeug wie MS Project und fangen an, das Projekt brainstormmäßig zu strukturieren, um schnell ein schönes Balkendiagramm zu erhalten. Dieses unstrukturierte Planungsvorgehen wird sich dann aber sehr bald rächen. Nur mit einem systematischen, strukturierten Planungsvorgehen werden Sie später Ihr Projekt erfolgreich durchführen, überwachen und steuern können.

#### **Vom Groben zum Detail**

Projektplanung ist kein einmaliger Vorgang zu Beginn des Projektes, sondern ist eine sich ständig wiederholende Aufgabe. Zu Beginn des Projektes werden die Planungsaktivitäten intensiver sein und dann mit dem Projektverlauf immer mehr abnehmen. Bei Projektstart wird das Projekt grob geplant, das heißt: Phasen, Meilensteine, Teilprojekte und Planungspakete. Jeweils am Ende der aktuellen Projektphase oder beim Start jeder neuen Projektphase werden die Planungsaktivitäten wieder intensiver. Jetzt erstellt man aus der Grobplanung der nächsten Projektphase eine Detailplanung mit allen zu erledigenden Arbeitspaketen.

Die zweistufige Projektplanung:

1. **Die Gesamtprojektplanung:** Umfasst die Planung des Gesamtprojektes mit einem sinnvollen Detaillierungsgrad und Genauigkeit.

 Planungselemente: Phasen, Meilensteine, Teilprojekte, Planungspakete, Termine, Kosten, generische Ressourcen (Funktion, ohne Namensbezeichnung)

2. **Die Phasenplanung:** Umfasst die detaillierte Planung der anstehenden Projektphase bis auf Arbeitspaketebene.

 Planungselemente: Arbeitspakete, Termine, Kosten, definierte Ressourcen (mit Personennamen)

Die Projektplanung ist natürlich immer mit Unsicherheiten behaftet. Deshalb kann Ihnen der erste Projektplan nur Anhaltspunkte zu Aufwand und Terminen und Kosten geben.

Mit dem Fortschritt des Projektes wird die Basis der Projektplanung sicherer. Sobald das Pflichtenheft mit den geklärten detaillierten Projektzielen vorliegt ist es sinnvoll den sehr groben Projektplan weiter zu überarbeiten.

#### **Wie detailliert planen?**

Die Detaillierung der Projektplanung sollte dem Projektumfang, der Komplexität, dem Risiko, der Projektdauer und dem Informationsbedarf des Projektes angepasst sein. Es sollte nur so detailliert geplant werden, damit das Projekt sicher gemanagt werden kann.

#### **Projektpläne sind (leider) schnell veraltet!**

Das Projektumfeld ist sehr dynamisch und instabil. Deshalb kommt es oft nicht so, wie man es sich gedacht hat. Ein Projektplan, der vor zwei Monaten noch aktuell war, ist heute vermutlich nur noch für das Altpapier zu gebrauchen.

Projektplanung ist ein dauernder, iterativer Änderungsprozess, der Ihnen als Projektleiter das zielgerichtete Führen Ihres Projektes ermöglicht. Deshalb sollten Sie Ihren Projektplan laufend überprüfen und aktualisieren. Nur so behalten Sie die Übersicht über das Projektgeschehen. Bei jedem Phasenende oder bei größeren Planungsänderungen sollten Sie den Lenkungsausschuss des Projektes über die neue Planung informieren und diese, wenn notwendig, genehmigen lassen.

#### **Der Planungsprozess**

Unter dem "Projektplan" versteht man oft nur den Balkenplan (Gantt-Diagramm). Diese Ansicht ist jedoch zu eng gefasst. Gemäß PMBOK® besteht die Projektplanung aus verschiedenen Plänen, die bei kleineren Projekten meistens im "Projektmanagement-Plan" ingetriert sind. Der Balkenplan mit Terminen, Kosten und Ressourcen ist nur einer davon.

Der Projektmanagement-Plan beschreibt, wie das Projekt ausgeführt, überwacht und gesteuert wird. Er integriert und konsolidiert alle Unterpläne und Baselines des Planungsprozesses:

- Projektumfangplanung (Plan Scope Management), Scope Baseline
- Zeitplanung (Plan Schedule Management), Schedule Baseline
- Kostenplanung (Cost Management Plan), Cost Baseline

Damit Sie Ihr Projekt erfolgreich durchführen können müssen Sie noch andere wichtige Aktivitäten planen, die nicht oder nur indirekt mit dem Balkenplan zusammenhängen.

Neben Projektumfang, Kosten- und Zeitplanung nennt das PMBOK® unter anderem folgende begleitenden Planungsprozesse (Subsidary Plans):

- Qualitätsplanung (Plan Quality Management)
- Personalressourcenplanung (Plan Human Resource Management)
- Kommunikationsplanung (Plan Communication Management)
- Risikomanagementplanung (Plan Risk Management)
- Einkaufsplanung (Plan Procurement Management)
- Stakeholderplanung (Plan Stakeholder Management)

Der Projektmanagement-Plan definiert unter anderem auch folgende Elemente:

- Phasenmodel für das Projekt und Prozesse für jede Phase
- Details zur Anpassung des Phasenmodels an das entsprechende Projekt (Tailoring)
- Beschreibung, wie die Arbeiten ausgeführt werden, um die Projektziele zu erreichen
- Change Management Plan, der definiert wie Änderungen im Projekte überwacht und gesteuert werden
- Management-Reviews, deren Inhalt und zeitliche Durchführung

Die Praxis zeigt, dass den begleitenden Planungsprozessen leider sehr oft keine Beachtung geschenkt wird. Wenn man die Projektleiter dann fragt, bekommt man nicht selten zur Antwort: "Die Planung dieser Aktivitäten haben wir intuitiv gemacht!" In diesem Buch werden wir auch auf diese Planungsschritte kurz eingehen.

Wie Sie auf der nächsten Seite sehen, besteht die Projektplanung (Balkenplan) aus verschiedenen Planungselementen, die im Idealfall in einer sequentiellen Reihenfolge ablaufen. Wenn Sie den Projektplan zum ersten Mal erstellen zeigt sich in der Praxis jedoch sehr bald, dass spätestens ab dem siebten Planungsschritt (Terminplan) eine Iteration beginnt. Dies kann Sie im Extremfall wieder bis zum ersten Planungsschritt zurückführen. Entscheidend ist deshalb nicht das rein sequentielle Abarbeiten der Planungsschritte, sondern vielmehr das alle Planungsschritte durchgeführt werden. Die Abbildung auf der nächsten Seite zeigt die acht wichtigsten Elemente einer guten Projektplanung. Diesen Projektplanungsprozess mit allen Elementen finden Sie sinngemäß auch im PMBOK®.

Wenn Sie ein Projekt in ähnlicher Art schon einmal durchgeführt haben, dann wird das aktuelle Projekt einfacher zu planen sein. Wenn Sie jedoch

#### **Prozent Start/Prozent Ende EV-Methode (50/50) (25/75) (80/20)**

#### *Percent Start/Percent Finish EV Method*

Die "Prozent Start/Prozent Ende EV-Methode" ist an den Start und das Ende eines Arbeitspaketes gebunden. Sie ist eine objektive Methode, weil die Projektmitarbeiter keinen Einfluss auf die Berechnung des Fertigstellungsgrades haben. Damit soll verhindert werden, dass durch die Schätzung des Fertigstellungsgrades eine zu positive Aussage über den Projektfortschritt gemacht wird.

Die in den folgenden Abschnitten beschriebenen EV-Methoden werden mit einem einfachen Control Account mit fünf Arbeitspaketen visualisiert. Bei der Bewertung des Fortschrittes wird immer der Planned Value und der Earned Value zum Stichtag bestimmt. Eine Beschreibung zum BAC finden Sie auf Seite 102.

#### **Die 50/50 EV-Methode**

Die "50/50 EV-Methode" dient zur vereinfachten Bestimmung des Fertigstellungsgrades von Vorgängen und Arbeitspaketen.

**So bestimmen Sie den Planned Value (PV):** Beim *geplanten* Start des Arbeitspaketes werden die ersten 50% des BAC dem PV zugeschrieben. Die zweiten 50% werden beim geplanten Abschluss dem PV zugeschrieben. Während der gesamten Dauer erhöht sich der Planned Value jedoch nicht. Der Planned Value nimmt automatisch den Wert 100% an, wenn das geplante Enddatum des Arbeitspaketes in der Vergangenheit liegt.

**So bestimmen Sie den Earned Value (EV)**: Beim EV wird gleich vorgegangen wie beim PV. Dabei sind jedoch der *effektive* Start und das Ende

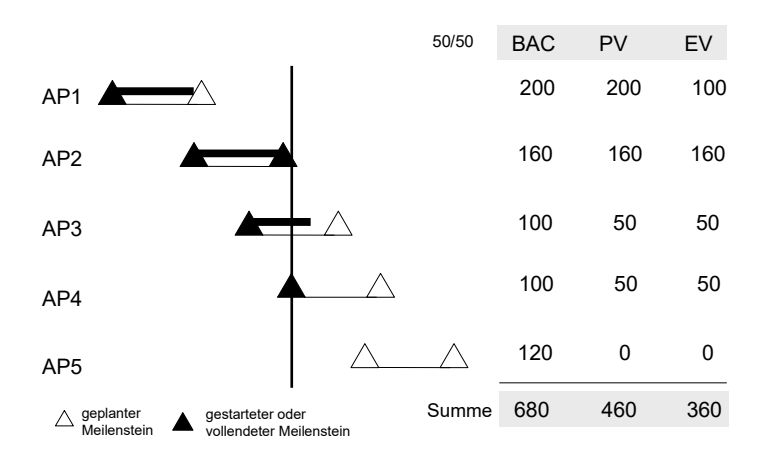

*Abbildung 26: Bestimmung des Earned Value mit der "50/50 EV-Methode"*

des Arbeitspaketes maßgebend für die Gutschrift. Beim effektiven Start des Arbeitspaketes werden die ersten 50% des BAC als EV gutgeschrieben. Während der restlichen Dauer des Arbeitspaketes erhöht sich dieser Wert nicht. Wenn das Arbeitspaket fertiggestellt ist, werden die verbleibenden 50% der budgetierten Kosten dem EV gutgeschrieben.

Die "50/50 EV-Methode" ist im Wesentlichen ein Kompromiss aus der 0/100 EV-Methode und der Schätzung des Fertigstellungsgrades.

Bei der "50/50 EV-Methode" wird in der ersten Hälfte der Arbeitspaketdauer die Leistung tendenziell überbewertet, in der zweiten Hälfte unterbewertet. Darum sollte diese Methode nur für kurze Arbeitspakete verwendet werden, die innerhalb von zwei aufeinander folgenden Reporting-Perioden gestartet und beendet werden.

#### **Die 0/100 EV-Methode**

Die "0/100 EV-Methode" ist ein Spezialfall der "Prozent Start/Prozent Ende EV-Methode". Sie wird für kurze Arbeitspakete/Aktivitäten verwendet, die innerhalb einer Reportingperiode abgeschlossen werden.

Die "0/100 EV-Methode" arbeitet mit einer sehr vorsichtigen Beurteilung des Fertigstellungsgrades. Sie ist daher für Projekte mit wenigen Arbeitspakten ungeeignet, da es hier zu erheblichen Wirklichkeitsverzerrungen kommen kann. Es kann beispielsweise vorkommen, dass der Gesamt-Fertigstellungsgrad für eine gewisse Zeit einen konstanten Wert aufweist. Werden dann mehrere Arbeitspakte gleichzeitig fertig, gibt es einen großen Sprung im Fertigstellungsgrad. Für Projekte mit vielen und kleinen Arbeitspaketen sowie kurzen Reportingzyklen ist diese Methode jedoch sehr sinnvoll.

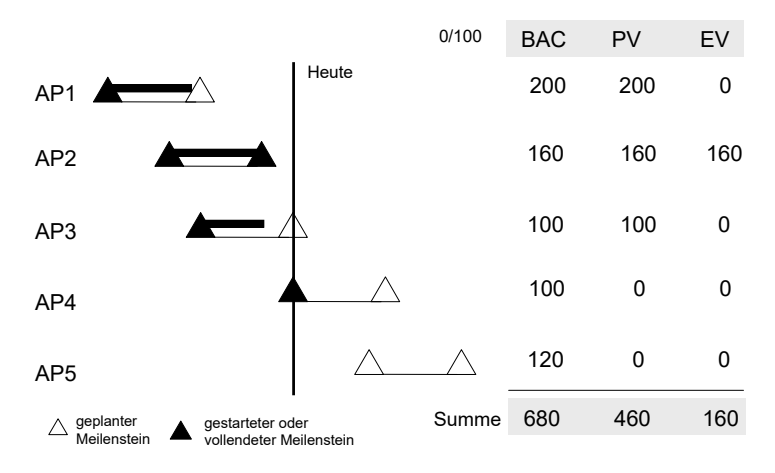

*Abbildung 27: Bestimmung des Earned Value mit der "0/100 EV-Methode"*

**Anhang** 10 ••••••••••••••••••••••••

#### **Internet-Links und Literatur**

Auf der Internetseite http://www.rolandwanner.ch finden Sie eine Liste mit Links und Artikeln zu Projektcontrolling, Risikomanagement und Earned Value Management Themen.

Auf meinem Blog http://www.rolandwanner.ch/blog finden Sie interessante Artikel über die Themen Projektcontrolling, Earned Value Management und Risikomanagement in Projekten.

#### **Projektmanagement-Literatur mit guten Projektcontrolling-Inhalten**

A Guide to the Project Management Body of Knowledge, Fifth Edition, Project Management Institute 2013

Projektmanagement: Das Wissen für den Profi, Bruno Jenny, vdf-Verlag 2014

Critical Chain: Beschleunigen Sie Ihr Projektmanagement, Uwe Techt, Haufe-Lexware Verlag 2014

#### **Über den Autor**

Roland Wanner ist schon seit über 30 Jahren im Projektgeschäft tätig und hat schon viele Projekte miterlebt – erfolgreiche und gescheiterte. Nach seiner Ausbildung als Maschineningenieur und Wirtschaftsingenieur war er zuerst 5 Jahre als Projektleiter und dann mehrere Jahre als Projektcontroller und Projektportfolio-Manager im Maschinen- und Anlagenbau tätig. Seit mehr als 10 Jahren arbeitet er als Projektmanagement-Spezialist, Projektportfolio-Manager und Project Office Manager im Banken- und Versicherungsbereich.

#### **Ihre Meinung ist uns wichtig!**

Herzlichen Dank, dass Sie dieses Buch gekauft haben. Wir haben unser Bestes gegeben, beim Inhalt wie auch bei der Aufmachung. Es wurde viel Aufwand geleistet, um dieses Buch so vollständig und korrekt wie möglich zu machen. Es ist jedoch nicht ganz auszuschließen, dass uns an der einen oder anderen Stelle des Buches ein Missgeschick unterlaufen ist, ob inhaltlich oder in der Rechtschreibung. Vielleicht vermissen Sie auch bestimmte Informationen oder sind der Meinung, gewisse Themen sollten vertieft werden, oder sind bei gewissen Themen anderer Meinung. Wir sind auf Ihre Meinung angewiesen!

Für Ihre Ideen, Gedanken und Korrekturvorschläge bedanken wir uns ganz herzlich. Senden Sie diese bitte an: info@rolandwanner.ch

#### **Stichwortverzeichnis**

#### **A**

Ablaufplan 52 Abschreibungen 132 Abweichungen 116 Abweichungen, einmalige, systematische 115 Abweichungsanalyse 115 Abwicklungsziele 38, 39 Abwicklungszielplanung 38 Ampelmanagement 113 Ampelsteuerung 112 Analogieverfahren 50 Änderungsmanagement 138 Anordnen 124 ANSI/EIA-748 88 Arbeit, verbleibende 105 Arbeitspaket 8/80-Regel 46 Berichterstattungs-Regel 46 Arbeitspakete 45 Abhängigkeiten 53 Arbeitspaketgröße 117 Arbeitspaktet-Größe und Dauer 46 Auftraggeber 13, 38 Aufwandschätzung 48 Auswirkung 148, 151

#### **B**

Balkenplan oder Netzplan? 52 Basisplan 80 Betriebskosten 69 Betriebsmittelplanung 61 Bewertung, subjektive 91 Bottom-up Prinzip 106 Brooks Law 122 Budget at Completion (BAC) 102 Budgetplanung 68 Budgets freigegeben 68

#### **C**

Claimmanagement-Prozess 138 Contract Work Breakdown Structure (CWBS) 44 Cost Performance Index (CPI) **100** Cost Variance (CV) **100**

CPI **100** CPI und SPI, grafische Darstellung 102 Critical Chain Methode 57 CV **100**

#### **D**

Detaillierung des Projektgegenstandes 46 Dienstleistungen, externe 133 DIN 267 44 DIN 69901-5 21 Dokumentation 153

#### **E**

Earned Value 89 Earned Value Management 83 Defintionen 88 Entstehung 88 Earned Value Management System 88 Earned Value Techniken - 50/50 EV-Technik 93 - für messbare Arbeit 92 - konservativste 95 - Percent Start/Percent Finish EV Technique 93 - Relative Methode 95 - subjektive 95 - welche wählen? 96 Eintrittswahrscheinlichkeit 148, 151 Empowerment 27 Estimate at Completion (EAC) **103** Estimate to Complete (ETC) **106** EVM-Bezeichnungen, Englische 88 Experten-Schätzung 49 Externe Kosten 131

#### **F**

Fertigstellungsgrad 83 Fertigstellungsgrad, physisch 85 Finanzcontrolling 14 Fixe Kosten 131 Fortschrittsüberwachung 80 Fortschrittsüberwachung, MS Project 80 Führungsarbeit, Administration 17 Führungsaufgabe 10, 15

#### Anhang

Führungsfunktion 119 Führungsmaßnahmen 124 Führungsverantwortung 17 Function-Point-Methode 50 Funktionale Führung 16

#### **G**

Gantt-Diagramm 82 Gemeinkosten 132 Gesamtrisiko des Projektes 152 Gewinn- und Verlustrechnung 131 Gliederung eines Projektes 46 Grafik, CPI und SPI 102

#### **H**

Hauptlieferobjekte 39 HOAI 44

#### **I**

Infrastrukturkosten 132 Interne Kosten 131 Investitionen 129 IST-Kosten 97 IST-Werte 84

#### **K**

Kennzahlen 89 Kick-off 145 Kommunikation 146 Kommunikation, informelle 73 Kontrollverfahren 137 Korrekturmassnahmen 124 Kosten **129** Kosten, direkte vs. indirekte 132 Kosten, interne vs. externe 130 Kostenarten 132 Kosten-Leistungskennzahl, notwendige 105 Kostenmanagement 129 Kostenplanung 64 Kostenstellen 130 Kostenträger 130 Kostenüberschreitung 78 Kostenüberwachung 78 Kostenwachstum 138 Krisenmanagement 145 kritischer Pfad 53

#### **L**

Lenkungsausschuss 153 Lenkungsausschuss-Sitzungen 127 Lessons Learned **143** Lieferobjekt 40, 45 Linienarbeit 9 Linienorganisation 62

#### **M**

Make or Buy 42 Management by Wandering Around 75 Maßnahmen definieren 126 Massnahmen detailliert definieren 152 Maßnahmen entscheiden 127 Massnahmenplanung 146, 152 Meilenstein 39, 55 Meilenstein-Trendanalyse 76, 83, 87 Meilensteinüberwachung 76 Mitkalkulation, ständige 91 Motivation 125

#### **N**

Netzplan 52 Neunzig Prozent Syndrom 76, 96 Nutzen 148

#### **O**

Obligo 134 Organisationsform, geeignete 62 Organisationsplanung 62

#### **P**

Personalkosten 64, *133* Personalmittel 58 Personalmittelvorrat 59 Personenbezogene Führung 16 Pflichtenheft 44 physischer Fortschritt 89 PLAN/IST-Vergleich 82 PLAN-/SOLL-IST-Vergleich 23, 84 Planungsprozess 35 PLAN-Werte 84 PMBOK 19, 45, 88 PMBOK® 147 Produktkosten 133 Produktqualität 136

Programme 11 Project Management Office 153 Project Office 27 Project Risk Officer 147 Projekt Steuerungs-Strategien 121 Projekt, Merkmale 9 Projekt-Ablaufplanung 52 Projektabwicklungs-Regelkreis 23 Projektaufbauorganisation 62 Projektbesprechung 108 Projektbudget 68 Projektbudgetplan 68 Projektcontroller 27 aus der Finanzabteilung 29 notwendige Fähigkeiten 30 wesentliche Aufgaben 28 Projektcontrolling verschiedene Perspektiven 25 Projektcontrolling Prozess 21 Projektcontrolling vs. Controlling 14 Projektcontrolling, internes vs. externes  $23$ Projektcontrolling, operatives vs. strategisches 15 Projektcontrolling, Überblick 19 Projektdurchführung 16 Projekte steuern 119 Projekt-Endkosten 102 Projekt-Endtermin 102 Projektführung 16 Projektkosten **129** Projektkostenplanung 64, 68 Projektleiter 12 Projektleiter als Projektcontroller 26 Projektleiter, Führungsarbeit 17 Projektmanagement 10 Projektmanagementsoftware 78 Projektmanagement-Software 111 Projektorganisation 62 Projektplanung - Kosten-Nutzen-Verhältnis 46 Projektplanung 31 Planungsprozess 35 vom Groben zum Detail 33 wer macht sie? 32 zweistufige 33 Projektportfolio-Lenkungsausschuss 12 Projektportfolio-Manager 12 Projektrisiko Definition 148

Projekt-Risikomanagement Definition 147 Projektsitzungen 117 Projektstatusbericht 109, 113 Projektstatussitzung 77, 108 Projektsteuerung, Tätigkeiten 120 Projektstrukturierung, Möglichkeiten 42 Projektstrukturplan 41 - firmenspezifische Richtlininen 44 Projektüberwachung 71 Projektumfangplanung 41 Projektwirtschaftlichkeit 71 Projektziele 38, 148 Prozentsatzverfahren 50 Prozessqualität 136 PSP *Siehe* Projektstrukturplan psychologischen Aspekte 73 Puffer 56

#### **Q**

Qualitative Risikoanalyse 151 Qualitätscontrolling 137 Qualitätsmanagement **135** Qualitätsmanager 27 Qualitätsprüfung 76

#### **R**

Rahmenbedingungen 66, 122 Rapportierungszyklen, kurze 94 Reaktionszeit 123 Reportingabstände 124 Reportingaufwand 109 Reportingperiode 91, 117 Reportingzyklen 124 Reserven 56, 69 Ressourcenplanung 58 Ressourcenüberwachung 79 Restriktionen 66 REST-Werte 85 Retrospektive 140, **142** Risiko oder Problem? 150 Risiko-Analyse 146 Risiko-Identifikation 146, 149 Risikoidentifikation Methoden 150 Risikomanagement **145** Risikomanagement-Planung 146, **147** Risikomanagementprozess 146 Risikomatrix 151 Risikosteuerung 153

Risikoüberwachung 153 Rollen und Gremien 11

#### **S**

Sachmittel 58 Sachmittelkosten *133* Sachmittelplanung 60 Sammelvorgänge 54 Schaden 148 Schätzgenauigkeit 50 Schätzungen 95 Schätzverfahren, grobe 91 Schedule Performance Index (SPI) **101** Schedule Variance (SV) 100 Scope of Work 44 SMART 39 SOLL-Werte 85 Spielregeln 140 Stakeholder 38 Statusreporting, wöchentliches, monatliches 123 Steuerungsentscheide 120 Strategie 11 Strategiebezug 11 Strukturierungsart definieren 44 Systemziele 38

#### **T**

Tagesordnungspunkte 108 Tatsachen 150 TCPI Siehe To Compelte Performance Index (TCPI) Teamcontrolling 139 Teamentwicklung 142 Teamentwicklungsphasen 140 Teammanagement 139 Teammeetings 141 Teilprojekte 45

Terminplanänderung 79 Terminplanung 66 Terminüberwachung 76 Teufelsquadrat 120 To Complete Performance Index (TCPI) **105** traditionelle Kostenanalyse 82

#### **U**

Überwachung der Sachergebnisse 75 Überwachung und Steuerung 146 **Unsicherheit** 148 Unternehmensführung 12 Unternehmensziele 11 Ursache – Risiko – Auswirkung Format 149 Ursachen für Abweichungen 72

#### **V**

VAC Siehe Variance at Completion Variable Kosten 131 Variance at Completion (VAC) **104** Verbesserungsmaßnahmen 141 Verbindlichkeiten 134 Verrechnungspreise 131 Vorhersage, statistische 106

#### **W**

Wadenbeißer 114

#### **Z**

Zahlungsverpflichtungen 134 Zeiteinschränkungen 55 Zeitrückstand einholen 122 Zwischenmeilensteine 76